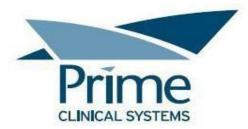

# **ADT/SIU Message Specifications**

This is the Prime Clinical Systems, Inc., ADT/SIU/MFN Messages specifications. We are capable of supplying you the Messages as a file from a folder on the server (Home\Staff\HL7) for <u>pick up by you</u>,

With regards to DFT messages we will designate a folder on the server (Home\Staff\Import) where <u>you can drop the files in</u>, for us to process.

| ADT | <u>SIU</u> | <u>MFN</u> |
|-----|------------|------------|
| MSH | MSH        | MSH        |
| EVN | SCH        | EVN        |
| PID | NTE        | STF        |
| PV1 | PID        | PRA        |
| DG1 | PV1        |            |
| GT1 | DG1        |            |
| IN1 | GT1        |            |
|     | IN1        |            |

The structure of the Messages:

#### MSH Segment – Message Header

| Seq | Field | Comment | Example |
|-----|-------|---------|---------|
|     |       |         |         |

| 1  | Field Separator               | ·' '         |                          |
|----|-------------------------------|--------------|--------------------------|
| 2  | Encoding Characters           | ·^~\&'       | ^~\&                     |
| 3  | Sending Application           | PCS          | PYXISCC                  |
| 4  | Sending Facility              |              |                          |
| 5  | <b>Receiving Applications</b> | PCS          | PYXISCC                  |
| 6  | Receiving Facility            |              | PRIME                    |
| 7  | Date & Time                   | YYYYMMDDHHMM | 200210131750             |
| 8  | Security ST                   |              |                          |
| 9  | Message Type                  | ADT, SIU     | A04, A08, S12, S13, S14, |
|    |                               |              | S15, S26                 |
| 10 | Message Control ID            |              |                          |
| 11 | Processing ID                 |              |                          |
| 12 | Version ID                    | HL7 version  | 2.3.1                    |
| 13 | Sequence Number               |              |                          |
| 14 | Continuation Pointer          |              |                          |
| 15 | Accept Ack Type               |              |                          |
| 16 | Application Ack Type          |              |                          |
| 17 | Country Code                  |              |                          |
| 18 | Character Set                 |              |                          |
| 19 | Principal Language            |              |                          |
| 20 | Alternate Character Set       |              |                          |
|    | Handling Scheme               |              |                          |
| 21 | Conformance Statement         |              |                          |
|    | ID                            |              |                          |

## SCH Segment-Schedule Activity Information

| Seq | Field                          | Comment                                                                                                    | Example             |
|-----|--------------------------------|----------------------------------------------------------------------------------------------------|---------------------|
| 1   | Appointment Sequence           | Numeric                                                                                                    | 87660               |
| 2   | Appointment Sequence           | Numeric                                                                                                    | 87660               |
| 3   | Occurrence Number              |                                                                                                    |                     |
| 4   | Placer Group Number            |                                                                                                    |                     |
| 5   | Schedule ID                    | Same as Appointment Sequence                                                                                     | 87660               |
| 6   | Event Reason                   | Hard Coded appointment reason                                                                                    | "Appointment"       |
| 7   | Appointment Reason             | Appointment Description                                                                                          | Office Visit        |
| 8   | Appointment Type               | Appointment Description                                                                                          | Office Visit        |
| 9   | Appointment Duration           | Length of appointment (NM)                                                                                       | 15 or 30            |
| 10  | Appointment Duration<br>Units  | Unit of time                                                                                                    | M                   |
| 11  | Appointment Timing             | Date and Time of Scheduled                                                                                       | ^^^2012061510000000 |
|     | Quantity                       | appointment. yyyymmddhhmmssmsms                                                                                  |                     |
| 12  | Placer Contact Person          |                                                                                                    |                     |
| 13  | Placer Contact Phone<br>Number |                                                                                                    |                     |
| 14  | Placer Contact Address         |                                                                                                    |                     |
| 15  | Placer Contact Location        |                                                                                                    |                     |
| 16  | Filler Contact Person          | User code. Person who made the change<br>to the appointment, can be numeric or<br>alpha. Depends on the practice | 81 or AJB           |
| 17  | Filler Contact Phone<br>Number |                                                                                                    |                     |
| 18  | Filler Contact Address         |                                                                                                    |                     |
| 19  | Filler Contact Location        |                                                                                                    |                     |
| 20  | Entered By Person              | Person creating the appointment                                                                                  | 81 or AJB           |
| 21  | Entered By Phone               |                                                                                                    |                     |
|     | Number                         |                                                                                                    |                     |
| 22  | Entered By Location            |                                                                                                    |                     |

| 23 | Parent Placer<br>Appointment ID |                           |                                                    |
|----|---------------------------------|---------------------------|----------------------------------------------------|
| 24 | Parent Filler<br>Appointment ID |                           |                                                    |
| 25 | Filler Status Code              | Status of the appointment | Booked, Arrived, Rescheduled,<br>Canceled, Deleted |

## PID Segment–Patient Identification

| Seq | Field                     | Comment                              | Example                        |
|-----|---------------------------|--------------------------------------|--------------------------------|
| 1   | Set ID                    |                                      |                                |
| 2   | Patient ID (External ID)  | Medical record/Chart number from EMR | 2448                           |
| 3   | Account Number            | Account number with PM software      | 2419859                        |
| 4   | Alternate Patient ID      |                                      |                                |
| 5   | Patient's Name            | First^MI^Last                        | John^ L^Doe                    |
| 6   | Mother Maiden Name        |                                      |                                |
| 7   | Date of Birth             | YYYYMMDD                             | 19700604                       |
| 8   | Sex                       | 'M'-'F'                              | М                              |
| 9   | Patient Alias             |                                      |                                |
| 10  | Race                      | Race Code                            | 1760-8                         |
| 11  | Patient Address           | # Street^City^state^Zip              | 123 easy St.^Pasadena^CA^91107 |
| 12  | Cell/Mobile phone #       | • •                                  | (222)222-2222                  |
| 13  | Phone number – home       | Full                                 | (222) 222-2222                 |
| 14  | Phone number – business   |                                      |                                |
| 15  | Language – Patient        | Patient's Primary Language           | English                        |
| 16  | Marital Status            |                                      | Self, Married, Divorced, Widow |
| 17  | Religion                  |                                      |                                |
| 18  | Patient Account Number    |                                      |                                |
| 19  | SSN Number – Patient      | Regular Format                       | 111-11-1111                    |
| 20  | Driver's License-Patient  |                                      |                                |
| 21  | Mothers Identifier        |                                      |                                |
| 22  | Ethnic Group              | Ethnicity Code                       | 2170-9                         |
| 23  | Birth Place               |                                      |                                |
| 24  | Multiple Birth Indicator  |                                      |                                |
| 25  | Birth Order               |                                      |                                |
| 26  | Citizenship               |                                      |                                |
| 27  | Veteran's military Status |                                      |                                |
| 28  | Nationality               |                                      |                                |
| 29  | Patient Death date/time   |                                      |                                |
| 30  | Patient Death indicator   |                                      |                                |
| 31  | Identity Unknown          |                                      |                                |
|     | Indicator                 |                                      |                                |
| 32  | Identity Reliability Code |                                      |                                |
| 33  | Last Update Date/Time     |                                      |                                |
| 34  | Last Update Facility      |                                      |                                |
| 35  | Species Code              |                                      |                                |
| 36  | Breed Code                |                                      |                                |
| 37  | Strain                    |                                      |                                |
| 38  | Production Class Code     |                                      |                                |

### PV1 Segment- Patient Visit

| 1  | Set ID – PV1                                                                                                   |                                                   |                                                             |
|----|----------------------------------------------------------------------------------------------------|---------------------------------------------------|-------------------------------------------------------------|
| 2  | Patient Class                                                                                                  | Outpatient                                        | 0                                                           |
| 3  | Assigned Patient Location                                                                                      |                                                   |                                                             |
| 4  | Admission Type                                                                                                 |                                                   |                                                             |
| 5  | Pre-Admit Number                                                                                               |                                                   |                                                             |
| 6  | Prior Patient Location                                                                                         |                                                   |                                                             |
| 7  | Appointment Doctor<br>Note. This is ONLY<br>populated when message is<br>created from the appointment<br>(SIU) | Code^Last^First^Middle^address^Ci<br>ty^State^Zip | 00138^Sainani^Tyvek^M^1<br>23 easy<br>St.^Pasadena^CA^91107 |
| 8  | Referring Doctor. This<br>information is from the<br>patient's registration screen.                            | Code^Last^First^Middle^address^Ci<br>ty^State^Zip | 00138^Sainani^Tyvek^M^1<br>23 easy<br>St.^Pasadena^CA^91107 |
| 9  | Hospital Server                                                                                                |                                                   |                                                             |
| 10 | Temporary Location                                                                                             |                                                   |                                                             |
| 11 | Pre-Admit test indicator                                                                                       |                                                   |                                                             |
| 12 | Re-Admission Indicator                                                                                         |                                                   |                                                             |
| 13 | Admit Source                                                                                                   |                                                   |                                                             |
| 14 | Ambulatory Status                                                                                              |                                                   |                                                             |
| 15 | VIP Indicators                                                                                                 |                                                   |                                                             |
| 16 | Admitting Doctors                                                                                              |                                                   |                                                             |
| 17 | Patient Type                                                                                                   |                                                   |                                                             |
| 18 | Visit Number                                                                                                   |                                                   |                                                             |
| 19 | Financial Class                                                                                                |                                                   |                                                             |
| 20 | Charge Price Indicator                                                                                         |                                                   |                                                             |
| 21 | Courtesy Code                                                                                                  |                                                   |                                                             |
| 22 | Credit Rating                                                                                                  |                                                   |                                                             |
| 23 | Contract Code                                                                                                  |                                                   |                                                             |
| 24 | Contract Affective Date                                                                                        |                                                   |                                                             |
| 25 | Contract Amount                                                                                                |                                                   |                                                             |
| 26 | Contract Period                                                                                                |                                                   |                                                             |
| 27 | Interest Code                                                                                                  |                                                   |                                                             |
| 28 | Transfer to Bad Debt Code                                                                                      |                                                   |                                                             |
| 29 | Transfer to Bad Debt Date                                                                                      |                                                   |                                                             |
| 30 | Bad debt Agency Code                                                                                           |                                                   |                                                             |
| 31 | Bad Debt Transfer Amount                                                                                       |                                                   |                                                             |
| 32 | Bad Debt Recovery Amount                                                                                       |                                                   |                                                             |
| 33 | Bad Debt Recovery Amount                                                                                       |                                                   |                                                             |
| 34 | Delete Account Indicator                                                                                       |                                                   |                                                             |
| 35 | Delete Account Date                                                                                            |                                                   |                                                             |
| 36 | Discharge Disposition                                                                                          |                                                   |                                                             |
| 37 | Discharged to Location                                                                                         |                                                   |                                                             |
| 38 | Diet Type                                                                                                    |                                                   |                                                             |
| 39 | Servicing Facility                                                                                             |                                                   |                                                             |
| 40 | Bed Status                                                                                                    |                                                   |                                                             |
| 41 | Account Status                                                                                                 |                                                   |                                                             |
| 42 | Pending Location                                                                                               |                                                   |                                                             |
| 43 | Prior Temporary Location                                                                                       |                                                   |                                                             |
| 44 | Admit Date/Time                                                                                                |                                                   |                                                             |
| 45 | Discharge Date/Time                                                                                            |                                                   |                                                             |
| 46 | Current Patient Balance                                                                                        |                                                   |                                                             |
| 47 | Total Charges                                                                                                  |                                                   |                                                             |
| 48 | Total Adjustments                                                                                              |                                                   |                                                             |
| 49 | Total Payments                                                                                                 |                                                   |                                                             |
| 50 | Alternate Visit ID                                                                                             |                                                   |                                                             |
| 51 | Visit Indicator                                                                                                |                                                   |                                                             |
| 52 | Other Healthcare Provider                                                                                      |                                                   |                                                             |

### IN1 Segment

| Seq | Field                             | Comment                  | Example |
|-----|-----------------------------------|--------------------------|---------|
| 1   | SET ID                            |                          |         |
| 2   | Insurance Plan ID                 |                          |         |
| 3   | Insurance Company ID              |                          |         |
| 4   | Insurance Company Name            |                          |         |
| 5   | Insurance Company Address         |                          |         |
| 6   | Insurance Co. Contact Person      |                          |         |
| 7   | Insurance Co Phone Number         |                          |         |
| 8   | Group Number                      |                          |         |
| 9   | Group Name                        |                          |         |
| 10  | Insured's Group Emp Name          |                          |         |
| 11  | Insured's Group Emp ID            |                          |         |
| 12  | Plan Effective Date               |                          |         |
| 13  | Plan Expiration Date              |                          |         |
| 14  | Authorization Information         |                          |         |
| 15  | Plan Type                         |                          |         |
| 16  | Name of Insured                   | Insured's Name           |         |
| 17  | Insured's Relationship to Patient | Self,Child,Spouse, Other |         |
| 18  | Insured's Date of Birth           | Insured's DOB            |         |
| 19  | Insured's Address                 | Insured's Address        |         |
| 20  | Assignment of Benefits            |                          |         |
| 21  | Coordination of Benefits          |                          |         |
| 22  | Coord. of Ben. Priority           |                          |         |
| 23  | Notice of Admission Flag          |                          |         |
| 24  | Notice Of Admission Date          |                          |         |
| 25  | Report Of Eligibility Flag        |                          |         |
| 26  | Report Of Eligibility Date        |                          |         |
| 27  | Release Information Code          |                          |         |
| 28  | Pre-Admit Cert (PAC)              |                          |         |
| 29  | Verification Date/Time            |                          |         |
| 30  | Verification By                   |                          |         |
| 31  | Type Of Agreement Code            |                          |         |
| 32  | Billing Status                    |                          |         |
| 33  | Lifetime Reserve Days             |                          |         |
| 34  | Delay Before L.R. Day             |                          |         |
| 35  | Company Plan Code                 |                          |         |
| 36  | Social Security Number            |                          |         |
| 37  | Policy Deductible                 |                          |         |
| 38  | Policy Limit - Amount             |                          |         |
| 39  | Policy Limit - Days               |                          |         |
| 40  | Room Rate - Semi-Private          |                          |         |
| 41  | Room Rate - Private               |                          |         |
| 42  | Insured's Employment Status       |                          |         |
| 43  | Insured's Administrative Sex      |                          |         |
| 44  | Insured's Employer's Address      |                          |         |

| 45 | Verification Status     |  |
|----|-------------------------|--|
| 46 | Prior Insurance Plan ID |  |
| 47 | Coverage Type           |  |
| 48 | Home Phone              |  |
| 49 | Cell Phone              |  |

# DG1

| Seq | Field                     | Comment                       | Example                 |
|-----|---------------------------|-------------------------------|-------------------------|
| 1   | SET ID                    |                               |                         |
| 2   | Diagnosis coding method   |                               | ICD9                    |
| 3   | Diagnosis code            |                               | 7840^296.23^7820^PS_BRA |
| 4   | Diagnosis description     | Diagnosis from the last visit | HEADACHE VASCULAR       |
| 5   | Diagnosis date/time       |                               |                         |
| 6   | Diagnosis/DRG type        |                               |                         |
| 7   | Major diagnostic category |                               |                         |
| 8   | Diagnosis related group   |                               |                         |
|     | (DRG)                     |                               |                         |
| 9   | DRG approval indicator    |                               |                         |
| 10  | DRG grouper review code   |                               |                         |
| 11  | Outlier type              |                               |                         |
| 12  | Outlier days              |                               |                         |
| 13  | Outlier cost              |                               |                         |
| 14  | Grouper version and type  |                               |                         |
| 15  | Diagnosis Priority        |                               |                         |
| 16  | Diagnosing Clinician      |                               |                         |
| 17  | Diagnosis Classification  |                               |                         |
| 18  | Confidential Indicator    |                               |                         |
| 19  | Attestation Date/Time     |                               |                         |

# GT1

| Seq | Field                         | Comment                                                                                                    | Example                        |
|-----|-------------------------------|----------------------------------------------------------------------------------------------------|--------------------------------|
| 1   | Set ID                        |                                                                                                    |                                |
| 2   | Guarantor Number              | Same as Account Number                                                                                                    | 92                             |
| 3   | Guarantor Name                | <family (st)="" name=""> ^ <given<br>name (ST)&gt; ^ <middle initial="" or<="" td=""><td>Jones^Tom^H</td></middle></given<br></family>                  | Jones^Tom^H                    |
| 4   | Guarantor Spouse Name         | Not used.                                                                                                    |                                |
| 5   | Guarantor Address             | <street (st)="" address=""> ^^ <city (st)=""><br/>^ <state (st)="" or="" province=""> ^ <zip or<br="">postal code(ST)&gt;</zip></state></city></street> | 123 Easy St.^Pasadena^CA^91107 |
| 6   | Guarantor Ph Num-             | (xxx) xxx-xxxx                                                                                                    | (626) 555-1212                 |
| 7   | Guarantor Ph Num-<br>Business | Not used.                                                                                                    |                                |
| 8   | Guarantor Date                | yyyymmdd                                                                                                    | 20080118                       |
| 9   | Guarantor Sex                 | Male, Female                                                                                                    | F                              |
| 10  | Guarantor Type                | Not used.                                                                                                    |                                |
| 11  | Guarantor Relationship        | Not used.                                                                                                    |                                |
| 12  | Guarantor SSN                 | XXX-XX-XXXX                                                                                                    |                                |
| 13  | Guarantor Date - Begin        | Not used.                                                                                                    |                                |
| 14  | Guarantor Date - End          | Not used.                                                                                                    |                                |

| 15 | Guarantor Priority                   | Not used.                   |                |
|----|--------------------------------------|-----------------------------|----------------|
| 16 | Guarantor Employer                   | Not used.                   |                |
| 17 | Guarantor Employer                   | Not used.                   |                |
| 18 | Guarantor Employer                   | Not used.                   |                |
| 19 | Guarantor Employee ID                | Not used.                   |                |
| 20 | Guarantor Employment                 | Not used.                   |                |
| 21 | Guarantor Organization               | Not used.                   |                |
| 22 | Guarantor Billing Hold               | Not used.                   |                |
| 23 | Guarantor Credit Rating              | Not used.                   |                |
| 24 | Guarantor Death Date                 | Not used.                   |                |
| 25 | Guarantor Death Flag                 | Not used.                   |                |
| 26 | Guarantor Charge                     | Not used.                   |                |
| 27 | Guarantor Household                  | Not used.                   |                |
| 28 | Guarantor Household                  | Not used.                   |                |
| 29 | Guarantor Employer ID                | Not used.                   |                |
| 30 | Guarantor Marital Status             | Not used.                   |                |
| 31 | Guarantor Hire Effective             | Not used.                   |                |
| 32 | Employment Stop Date                 | Not used.                   |                |
| 33 | Living Dependency                    | Not used.                   |                |
| 34 | Ambulatory Status                    | Not used.                   |                |
| 35 | Citizenship                          | Not used.                   |                |
| 36 | Primary Language                     | Primary language spoken     | Spanish        |
| 37 | Living Arrangement                   | Not used.                   |                |
| 38 | Publicity Code                       | Not used.                   |                |
| 39 | Protection Indicator                 | Not used.                   |                |
| 40 | Student Indicator                    | Not used.                   |                |
| 41 | Religion                             | Not used.                   |                |
| 42 | Mother's Maiden Name                 | Not used.                   |                |
| 43 | Nationality                          | Not used.                   |                |
| 44 | Ethnic Group                         | Ethnicity Code              | 2170-9         |
| 45 | Contact Person's Name                | Contact selected by patient |                |
| 46 | Contact Person's Telephone<br>Number | (XXX) XXX-XXXX              | (213) 555-1212 |
| 47 | Contact Reason                       | Not used.                   |                |
| 48 | Contact Relationship                 | Not used.                   |                |
| 49 | Job Title                            | Not used.                   |                |
| 50 | Job Code/Class                       | Not used.                   |                |
| 51 | Guarantor Employer's                 | Not used.                   |                |
| 52 | Handicap                             | Not used.                   |                |
| 53 | Job Status                           | Not used.                   |                |
| 54 | Guarantor Financial                  | Not used.                   |                |
| 55 | Guarantor Race                       | Race Code                   | 1760-8         |

### EVN

| Seq | Field           | Comment      | Example |
|-----|-----------------|--------------|---------|
| 1   | Event Type Code | Message Type | A04     |

| 2 | Date/Time of Event      | yyymmddhhmm | 200706150000 |
|---|-------------------------|-------------|--------------|
| 3 | Date/Time Planned Event | Not used.   |              |
| 4 | Event Reason Code       | Not used.   |              |
| 5 | Operator ID             | Not used.   |              |
| 6 | Event Occurred          | Not used.   |              |
| 7 | Event Facility          | Not used.   |              |

## STF

| Seq | Field               | Comment                | Example                      |
|-----|---------------------|------------------------|------------------------------|
| 1   | Set ID              |                        |                              |
| 2   | Staff ID Code       | Ref. Phy. Prctc. Code  |                              |
| 3   | Staff Name          | Ref. Phy. Name         | Last^First^Middle            |
| 4   | Staff Type          |                        |                              |
| 5   | Sex                 |                        |                              |
| 6   | Date Of Birth       |                        |                              |
| 7   | Active/Inactive     |                        |                              |
| 8   | Department          |                        |                              |
| 9   | Service             |                        |                              |
| 10  | Phone               | Phone <sup>^</sup> Fax | (222)222-2222^(222)-222-2233 |
| 11  | Office/Home Address | Office Address         | Street^City^State^Zip        |
| 12  | Inactivation Date   |                        |                              |
| 13  | Inactivation Date   |                        |                              |
| 14  | Backup Person ID    |                        |                              |
| 15  | E-Mail Address      |                        |                              |
| 16  | Preferred Phone     |                        |                              |

#### PRA

| Seq | Field                 | Comment         | Example |
|-----|-----------------------|-----------------|---------|
| 1   | Set ID                |                 |         |
| 2   | Practitioner Group    | Physican Code   |         |
| 3   | Practitioner Category |                 |         |
| 4   | Provider Billing      | Physician NPI # |         |
| 5   | Specialty             |                 |         |
| 6   | Practitioner Id Num   | UPIN            |         |
| 7   | Privileges            |                 |         |

# **Financial Billing Message (DFT)**

These are the specifications for the Financial Billing Messages that we expect.

Sequence for each segment start from zero.

Seq in brackets [] means this is the default seq and by using IMPORT\_HL7 table user can set the system to read this data from a different seq in that segment. Having these in mind, the following are segments that we import:

| Segment | Seq | Data                                                      |
|---------|-----|-----------------------------------------------------------|
| MSH     | 5   | clinicName                                                |
| Segment | Seq | Data                                                      |
| PID     | [2] | Account                                                   |
| PID     | 5   | Patient's Name (LastName^FirstName)                       |
| PID     | 6   | Date Of Birth (YYYYMMDD)                                  |
| PID     | 7   | Gender                                                    |
| PID     | 11  | Address (add1^add2^city^state^zip)                        |
| PID     | 13  | Phone ((999)999-9999) We do not accept name in this field |
| PID     | 16  | Marital Status                                            |
| PID     | 19  | Social Security Number                                    |

Account# 0 (Zero) means new patient. If there isn't any patient with the same name, DOB and SSN, System will import the patient's information and assign an account# to the patient but if there is an existing patient with the same information system will use that patient's account #.

If Account# is not zero then patient information should match the information that exists in the system. If last name, DOB or SSN (if provided in file) are different then system will not be able to import any information for that patient.

| Segment    | Seq    | Data                                                                                                    |
|------------|--------|----------------------------------------------------------------------------------------------------|
| PD1        | 4      | Patient Primary Care Provider ID Number                                                                                                    |
| NK1<br>NK1 | 2<br>5 | Emergency Contact Name<br>Emergency Contact Phone#                                                                                                    |
| PV1        | [8]    | Referring Doctor (Code <sup>^</sup> LastName <sup>^</sup> FirstName)<br>Note: The Codes of the EMR need to be mapped to the<br>Referring Doctor codes of Intellect PM system. |
| GT1        | 3      | Guarantor Name                                                                                                    |
| GT1        | 5      | Guarantor Address                                                                                                    |
| GT1        | 6      | Guarantor Phone                                                                                                    |
| GT1        | 7      | Guarantor Phone-Work                                                                                                    |
| GT1        | 8      | Guarantor DOB                                                                                                    |

| GT1 | 9  | Guarantor Gender           |
|-----|----|----------------------------|
| GT1 | 12 | Guarantor SSN              |
| GT1 | 17 | Guarantor Employer Address |
| GT1 | 30 | Guarantor Marital Status   |
| GT1 | 51 | Guarantor Employer Name    |
|     |    |                            |

| Segment | Seq  | Data                                                                       |
|---------|------|----------------------------------------------------------------------------|
| IN1     | [3]  | Insurance Company ID                                                       |
| IN1     | 4    | Insurance Company Name                                                     |
| IN1     | 5    | Insurance Company Address                                                  |
| IN1     | 8    | Group Number                                                               |
| IN1     | 12   | Coverage From                                                              |
| IN1     | 13   | Coverage To                                                                |
| IN1     | 16   | Insured Name                                                               |
| IN1     | 17   | Insured's Relationship To Patient                                          |
| IN1     | 18   | Insured's DOB                                                              |
| IN1     | 19   | Insured's Address                                                          |
| IN1     | 36   | Policy Number                                                              |
| IN1     | 43   | Insured's Gender                                                           |
| FT1     | 3    | Transaction ID (same as SCH.5)                                             |
| FT1     | 4    | Date Of Service (yyyymmdd)                                                 |
| FT1     | 6    | Transaction type. Values: CG for Charge, PY for Payment, AJ for Adjustment |
| FT1     | [7]  | Transaction Code / Panel Code, Source of Payment or Adjustment             |
| FT1     | 9    | Transaction Alternate description (Remark) \                               |
|         | Ū    | Note: The Codes of the EMR need to be mapped to the                        |
|         |      | Procedure codes of Intellect PM system.                                    |
| FT1     | 10   | Quantity                                                                   |
| FT1     | 11   | Transaction Amount                                                         |
| FT1     | 15   | Approved amount                                                            |
| FT1     | [16] | Facility Info(PlaceOfService^^^FacilityCode^^FacilityName)                 |
|         |      | Note: The Codes of the EMR need to be mapped to the                        |
|         |      | Facility codes of Intellect PM system.                                     |
| FT1     | 17   | To put a charge on hold set this field to Y if not leave it blank.         |
| FT1     | [19] | Diagnosis                                                                  |
|         |      | Note: The Codes of the EMR need to be mapped to the                        |
|         |      | Diagnosis codes of Intellect PM system.                                    |
| FT1     | [20] | Provider Code                                                              |
|         |      | Note: The Codes of the EMR need to be mapped to the                        |
|         |      | Provider codes of Intellect PM system.                                     |
| FT1     | 22   | Cost                                                                       |
| FT1     | 26   | Modifier                                                                   |
|         |      | (Invalid modifiers will be rejected)                                       |

#### NOTE:

For any reason if the charges do not get posted there will be an email sent to the email address that is entered in the Utility -> Setup -> Clinic -> Notification E-mail field.

The following must be configuered in the Utility -> Tools -> Configuratin -> screen for the E-mail to work:

SMTP SERVER SMTP PORT SMTP SSL SMTP AUTENTICATION USER NAME PASSWORD